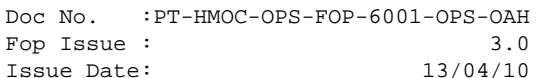

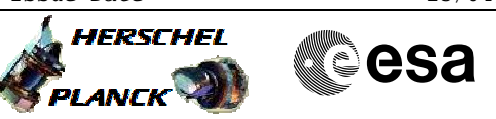

### **Procedure Summary**

#### **Objectives**

The procedure verifies if the configuraiton of the ACMS SW and HW is sufficient to execute SCM pointings (single target, rasters or scans). The checks have separated into a dedicated procedure because exactly the same constraints must be satisfied before the execution of any SCM pointings. If any of the conditions explicitly checked by this procedure are not satisfied, the TC will result in an execution failure and a contingency recovery will be necesary in most cases before operations in SCM can be resumed.

#### **Summary of Constraints**

The procedure carries out the checks listed below. They are should be regarded as constraints on the calling procedure and not on the verification procedure itself 1. ACMS in SCM and pointing. 2. ACMS configuration allows execution of SCM pointing commands; i.e., the following conditions must be satisfied: 2.1. No SIR 2.2. No CIR 2.3. No critical TC flag raised. 3. Unit configuration is sufficient to carry out an SCM pointing. The procedure accepts any valid unit configuration for SCM and is not limited to the defaults (RWL 1-2-3-4, GYR 1-2-3, STR1), 3.1 One STR in active configuration, powered and healthy. STR mode = AAD, STR submode = ATFAD. 3.2. At least three wheels in active configuration, powered and healthy 3.3. One GYRE selected, powered and healthy. 3.4. Three GYR sensors in active configuration are healthy 4. No autonomous wheel unloading in progress.

# **Start of Procedure** n/a **End of Procedure** n/a **Input Command Sequences Output Command Sequences ANDs GRDs SLDs** (None) **Referenced Displays Reference File(s) Spacecraft Configuration**

Status : Version 1 - Unchanged Last Checkin: 04/08/08

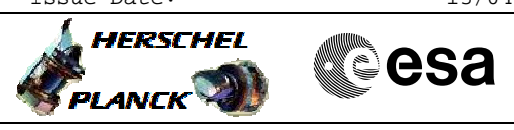

 Verify SCM Configuration File: H\_FCP\_AOC\_3001.xls Author: dsalt-hp

## **Procedure Summary Configuration Control Information**

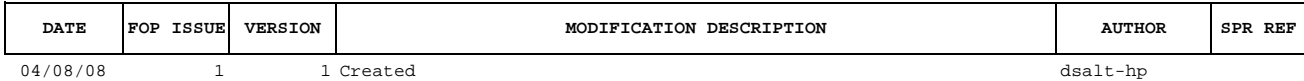

Doc No. :PT-HMOC-OPS-FOP-6001-OPS-OAH Fop Issue : 3.0<br>
Issue Date: 3.0<br>
13/04/10 Issue Date:

**HERSCHEL** 

**PLANCK** 

**esa** 

 Verify SCM Configuration File: H\_FCP\_AOC\_3001.xls Author: dsalt-hp

**Procedure Flowchart Overview**

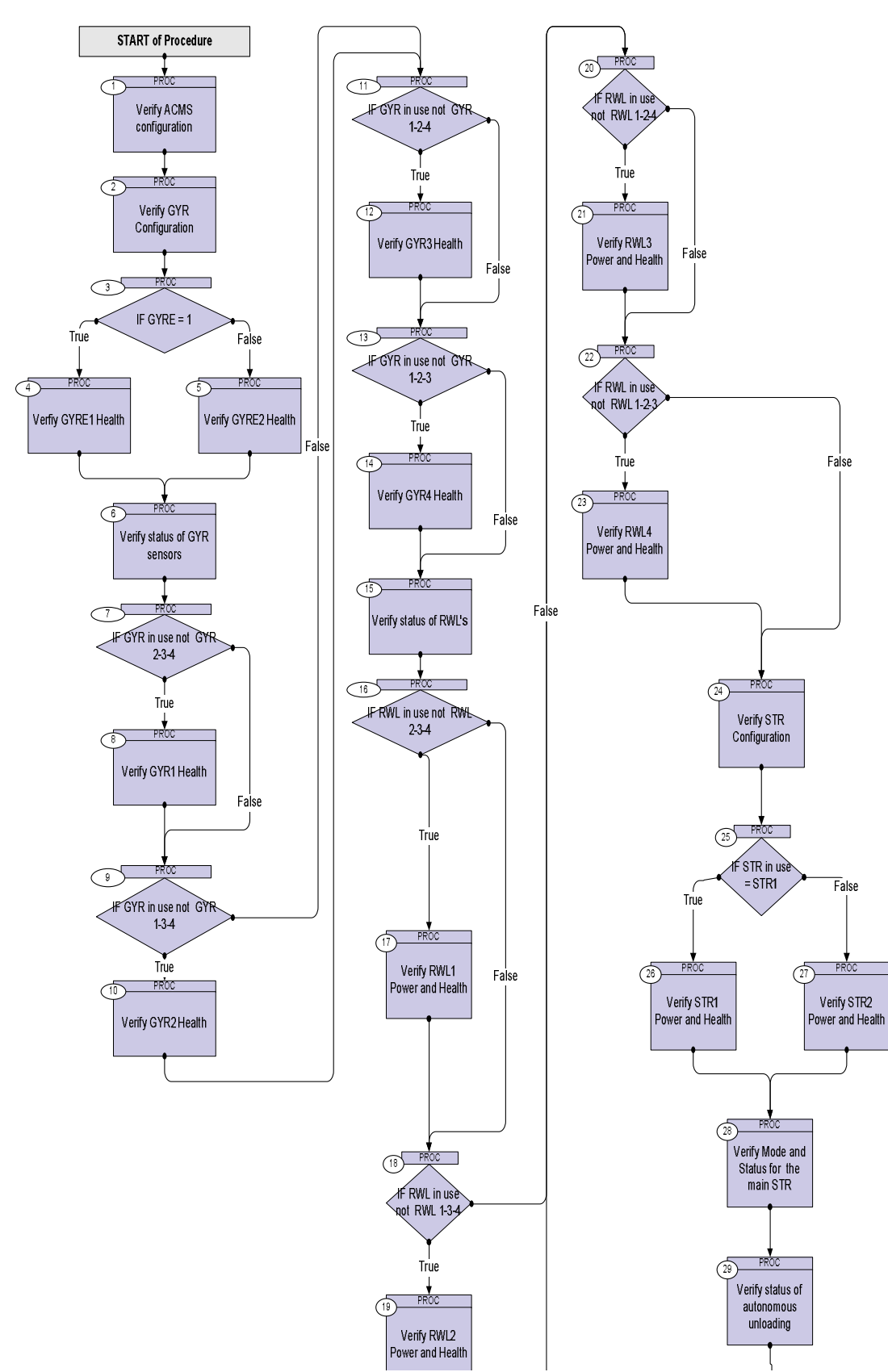

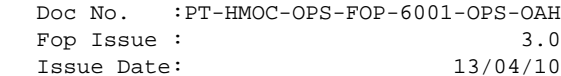

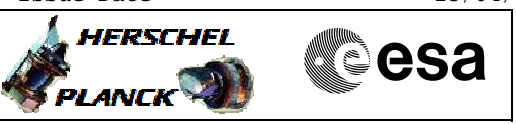

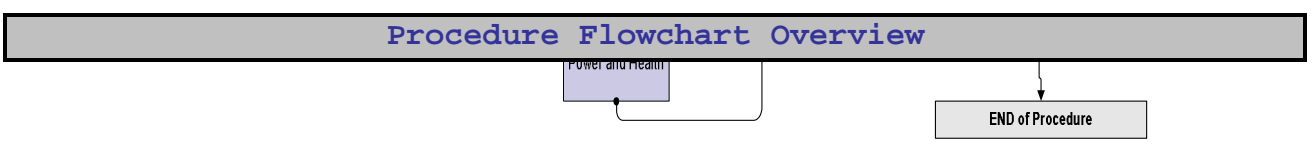

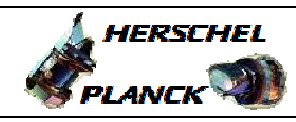

**esa** 

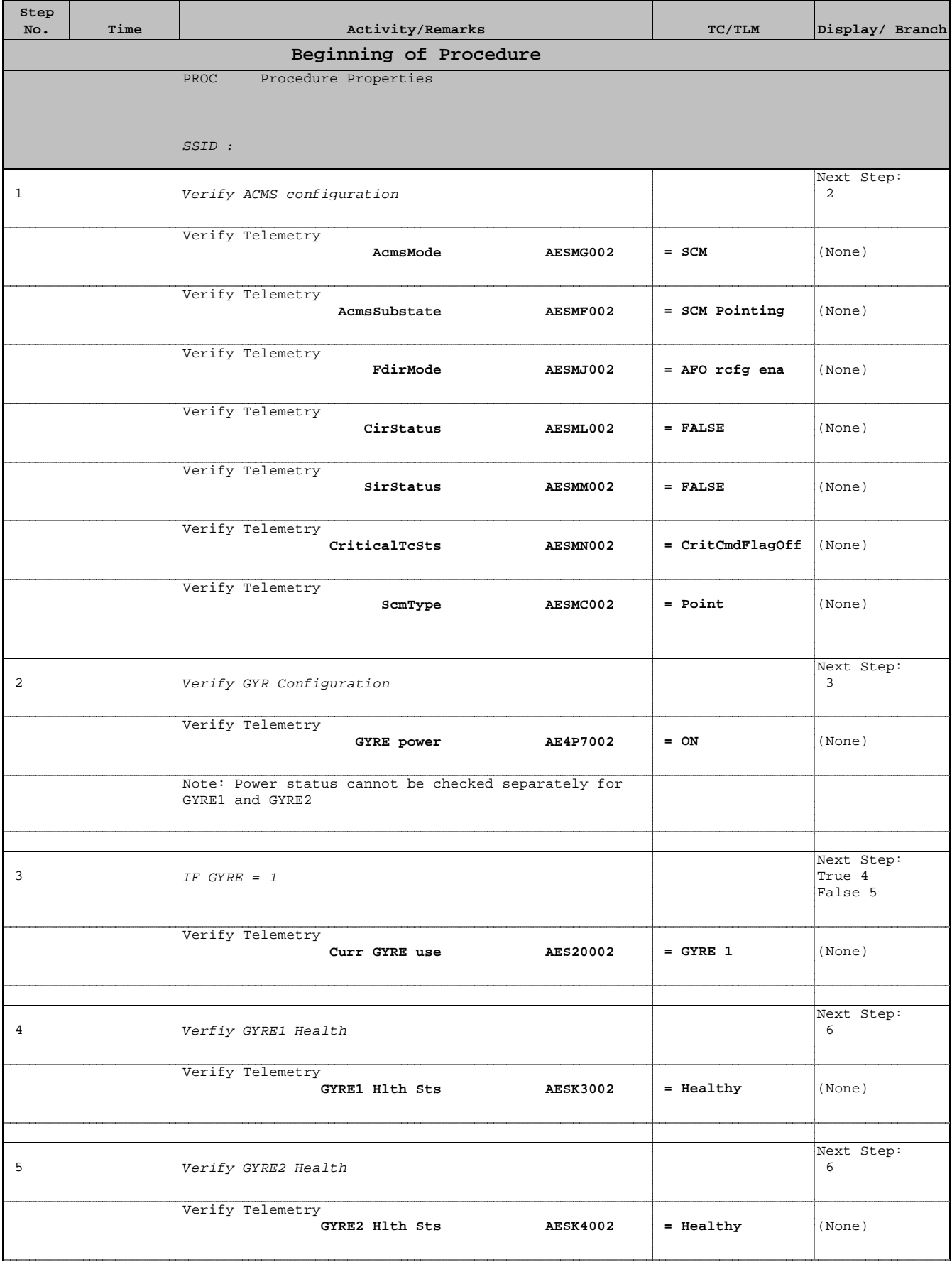

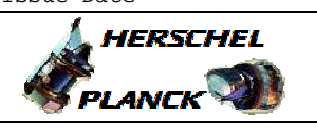

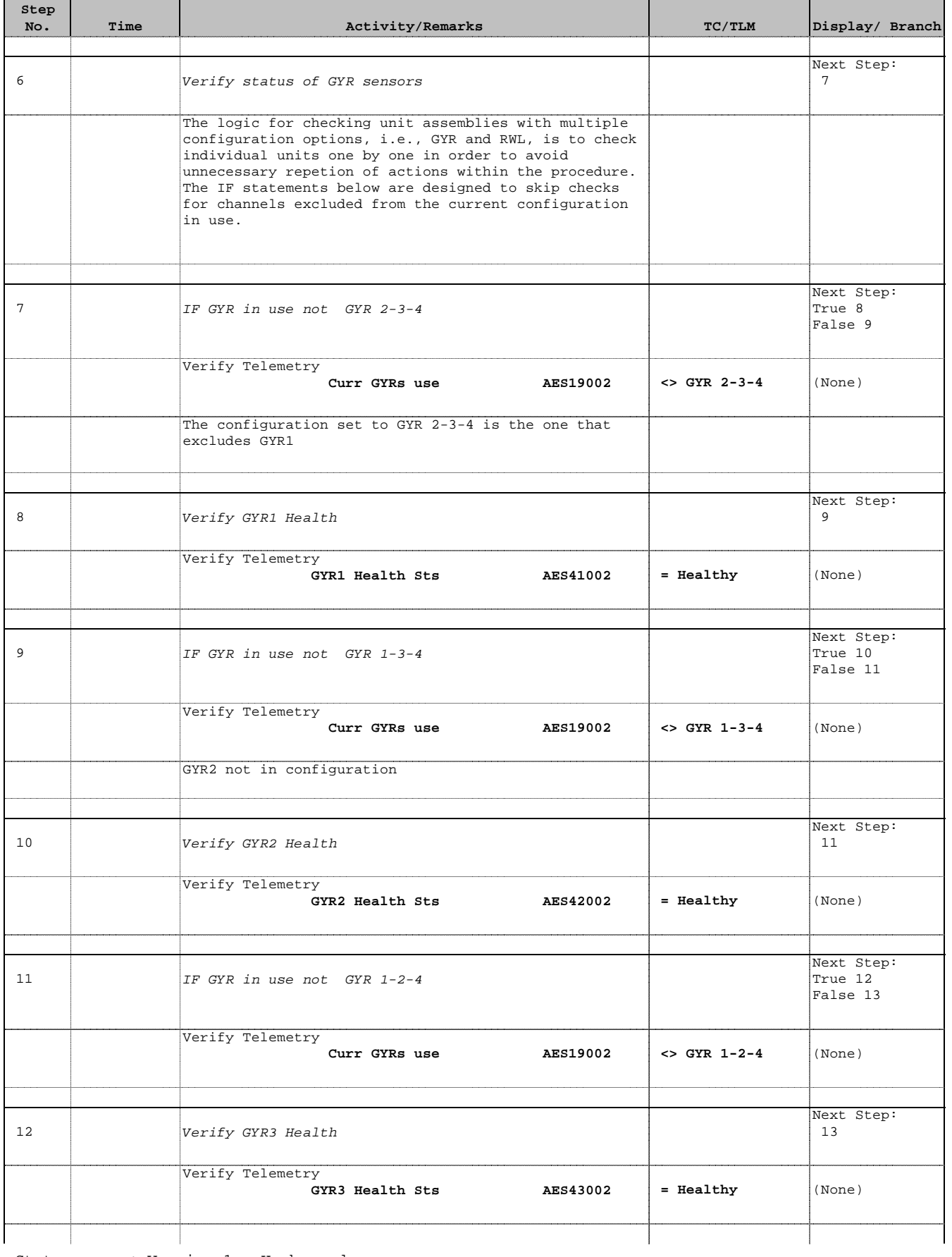

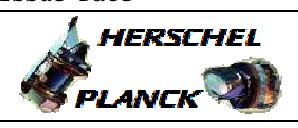

**CSA** 

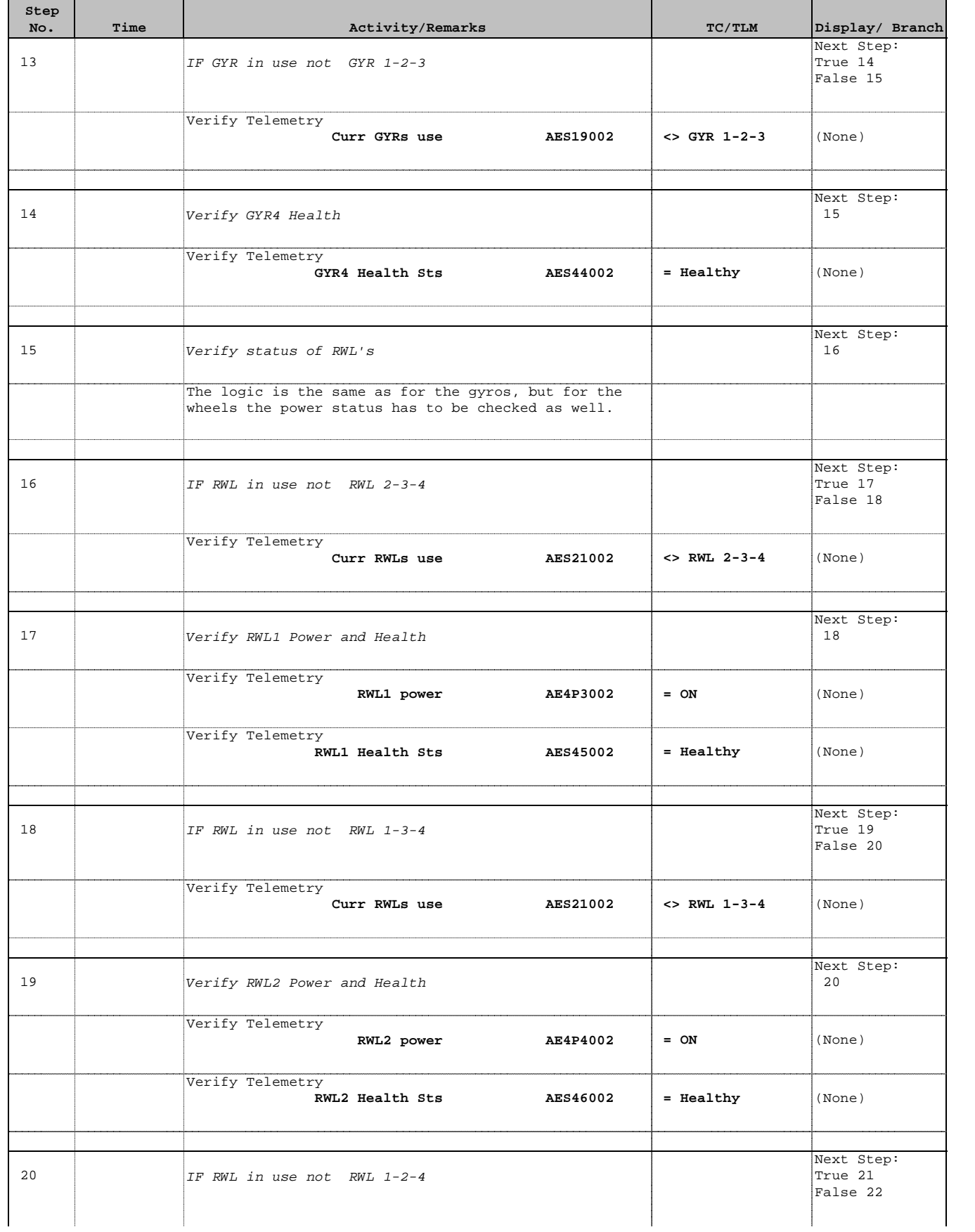

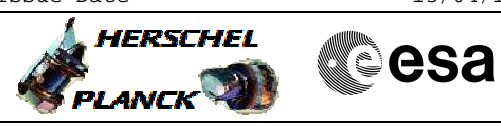

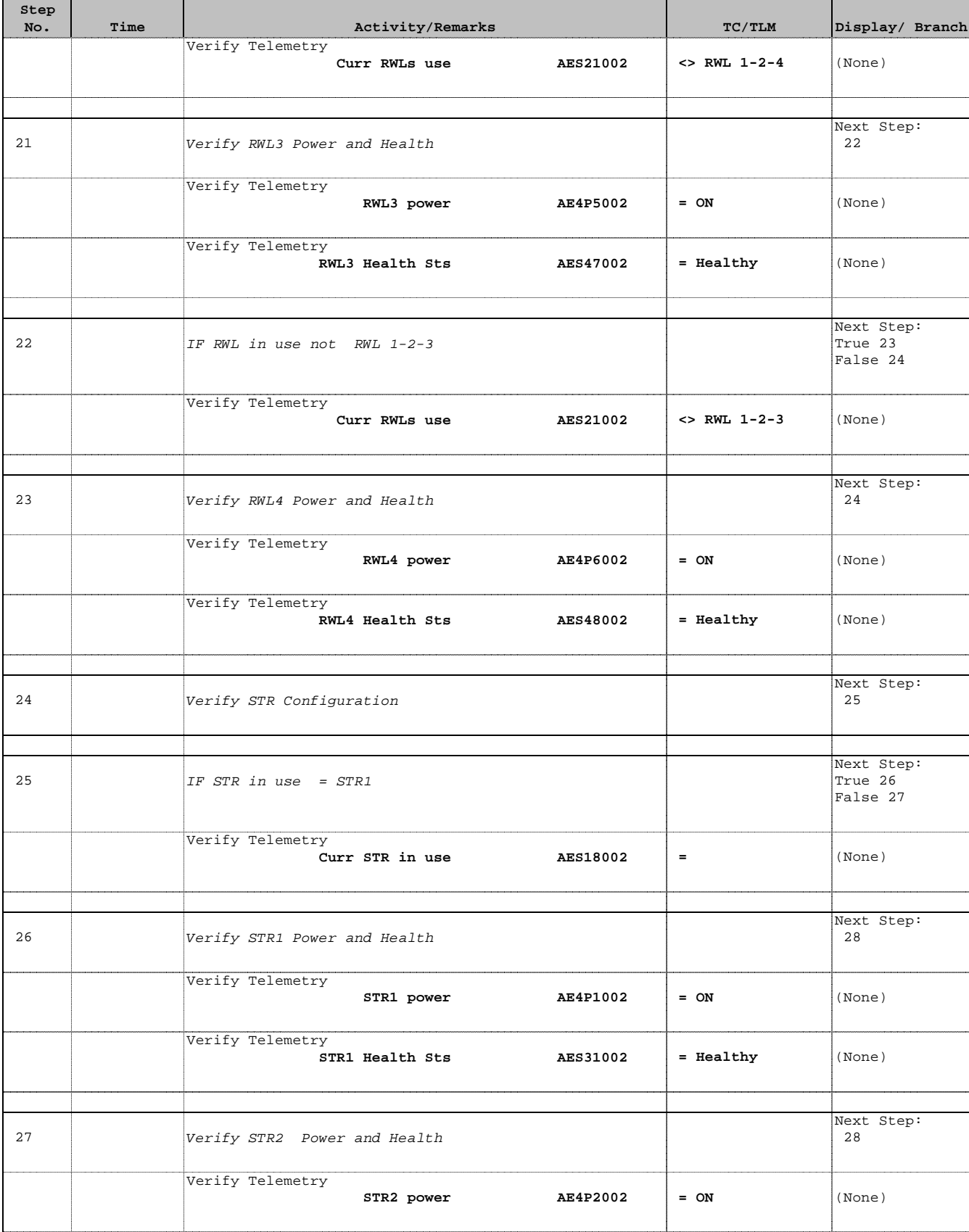

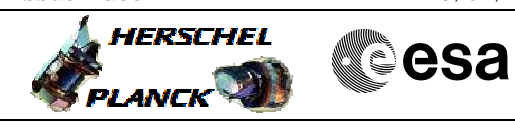

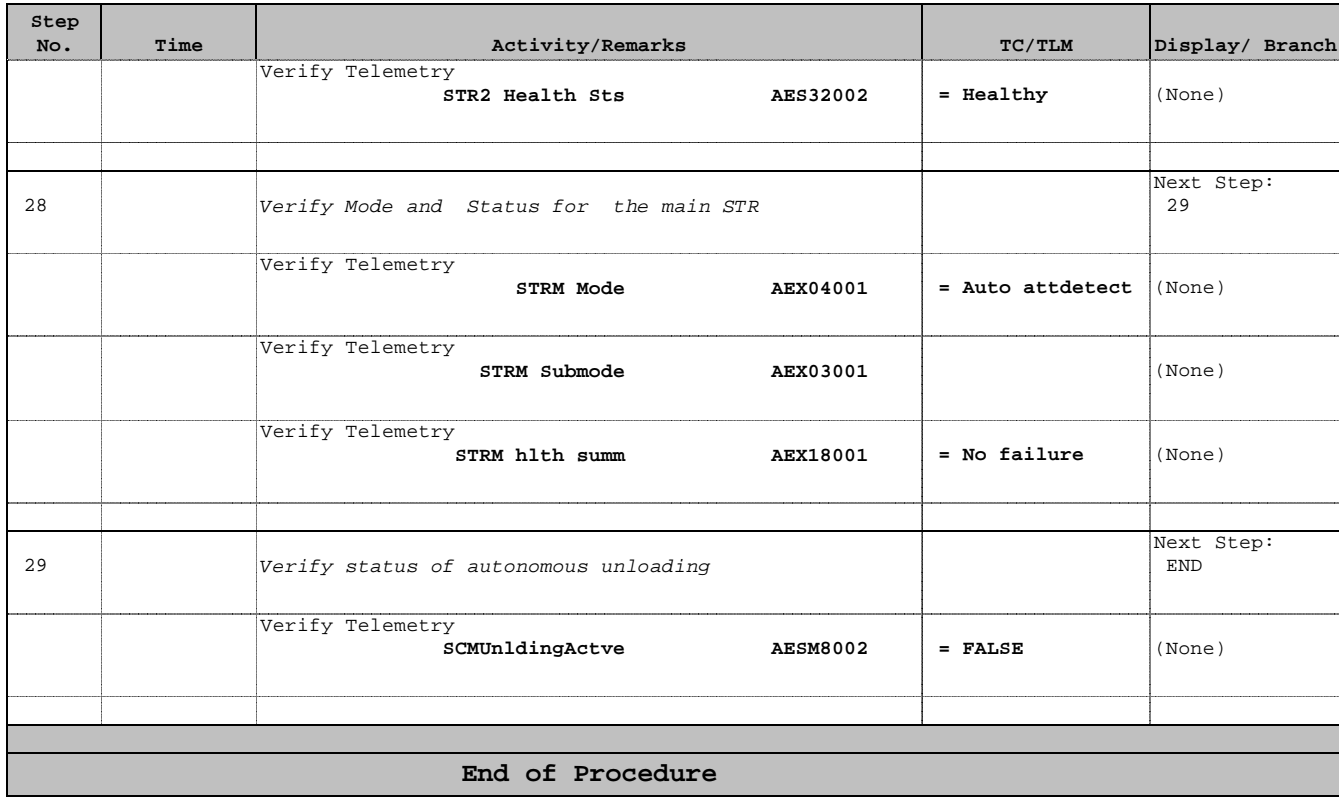